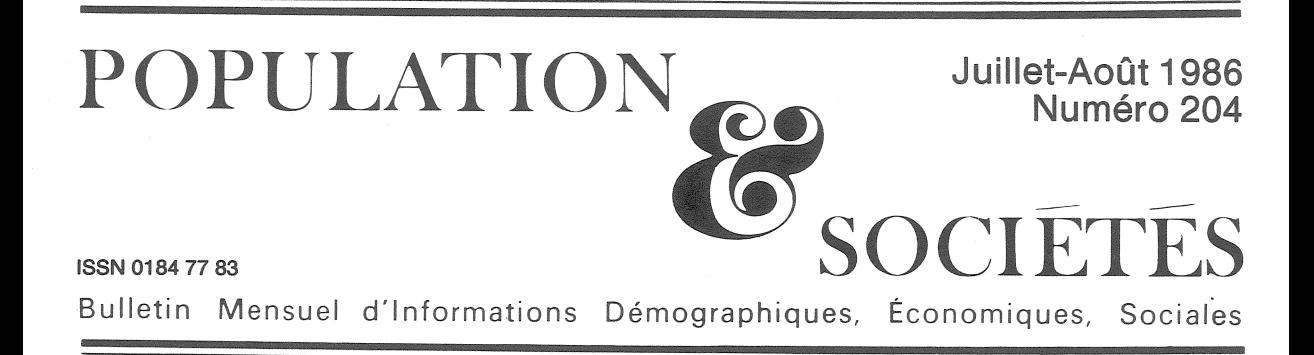

# Trois départements insulaires

'ORGANISATION territoriale des statisiques démographiques et économiques conduit nombre de commentateurs à réduire implicitement la France aux seules dimensions de l'Hexagone. C'est abusivement oublier la France d'outre-mer, et les 1 600 000 personnes qui habitent les quatre départements d'outremer (DOM), les deux collectivités territoriales d'outre-mer et les trois territoires d'outre-mer (TOM) (tableau 1). Le XV<sup>e</sup> Rapport sur la situation démographique de la France, présenté ce mois-ci au Parlement, leur consacre sa seconde partie.

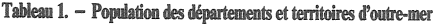

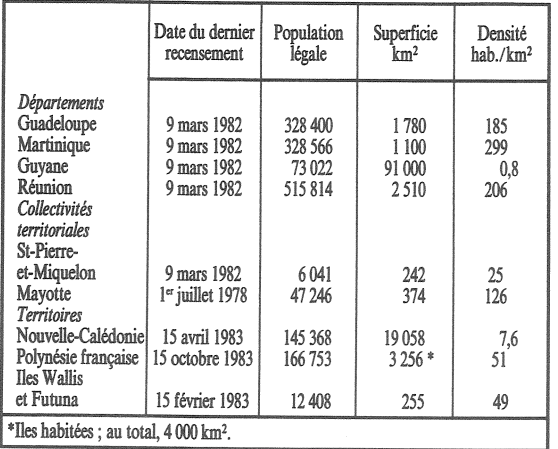

Les trois départements insulaires de la Guadeloupe, de la Martinique et de la Réunion donnent lieu à des développements plus abondants. Ils représentent, en effet, près des trois quarts (72 %) de la population totale des DOM et des TOM, et manifestent, malgré la distance entre la Caraïbe et l'océan Indien, divers traits communs qui justifient leur étude parallèle. Les

six autres territoires, collectivités et département, moins peuplés et fort différents les uns des autres sur le plan géographique, ethnique, politique, stratégique sont, au contraire, autant de cas d'espèce.

Guadeloupe, Martinique et Réunion ont en commun les caractères suivants :

1. Elles ont, depuis 1946, le statut de *départe*ment, après un passé colonial remontant au XVII<sup>e</sup> siècle.

2. Ce sont des *îles* (la Guadeloupe est, en fait, un archipel, et l'île principale est elle-même<br>constituée de deux parties, Basse-Terre et Grande-Terre, reliées par un isthme étroit). L'insularité des trois DOM, comme celle de la Corse, confère à leurs populations une identité spécifique, bien connue des démographes, ethnologues, sociologues..., qui se marque, entre autres, par un sentiment d'appartenance plus intense, par la rapidité et l'homogénéité des changements de comportement, par exemple en matière de fécondité, ou de santé en raison de la primeri de considiuté aux soins médicaux, et par<br>l'intensité psychologique particulière de toute<br>migration, arrivée ou départ, intégration ou exil. L'insularité a l'avantage de permettre des études démographiques précises, ne serait-ce que parce que les entrées et les sorties donnent lieu, en principe, à des relevés statistiques.

3. Le peuplement est important, et dense. Avec 328 000 habitants dans chaque département des Antilles, et 516 000 à la Réunion, les trois DOM se situent dans la moyenne des départements français : en métropole, 35 départements ont moins de 328 000 habitants et 18 autres ont entre 328 000 et 516 000 habitants. Mais c'est surtout la densité qui attire l'attention : 185 habitants par km<sup>2</sup> à la<br>Guadeloupe, 206 à la Réunion, 299 en Martinique. En métropole, 14 départements seule-

Edité par l'Institut National d'Etudes Démographiques<br>27, rue du Commandeur, 75675 Paris Cedex 14. Tél. : (1) 43-20-13-45.

ment dépassent 185 hab./km<sup>2</sup> et seulement 10 (dont les 7 départements parisiens) dépassent  $299$  hab./km<sup>2</sup>. La densité n<sup>3</sup>y a d'ailleurs pas du tout la même signification : elle marque la présence d'importantes agglomérations, industrielles ou tertiaires : c'est le bassin houiller qui explique la densité du Pas-de-Calais (212), c'est Nice qui explique celle des Alpes-Maritimes (205). Rien de tel en Guadeloupe, où la commune la plus importante, Les Abymes, a 56 000 habitants, Pointe-à-Pitre 25 000 et le chef-lieu, Basse-Terre, 13 000. Saint-Denis-dela-Réunion est plus importante (109 000 habitants), ce qui la met au 33<sup>e</sup> rang des communes françaises, entre Perpignan et Orléans, mais elle ne représente que le cinquième de la population de l'île. La Martinique se rapproche davantage du schéma métropolitain : le chef-lieu, Fort-de-France, a 92 000 habitants, près du tiers de la population du département. S'il fallait vraiment chercher une analogie en métropole, c'est aux départements alsaciens qu'on pourrait penser : 193 hab./km<sup>2</sup> dans le Bas-Rhin, 184 dans le Haut-Rhin, grâce à un peuplement de bourgs et de villages fort rapprochés les uns des autres. Mais l'analogie ne vas pas loin : les contreforts vosgiens n'ont guère de points communs avec les reliefs volcaniques des trois îles, montagne Pelée (1 397 m) à la Martinique, Soufrière (1 234 m) à la Guadeloupe, pics des Neiges (3 069 m) et de la Fournaise (2 631 m) à la Réunion. Rapportée aux seules terres cultivables, sur le littoral le plus souvent, la densité de peuplement des trois DOM est considérable, et elle est de nature agricole ou rurale.

4. La transition démographique est marquée dans les trois îles par la baisse de la mortalité, de la fécondité, l'accroissement de la population et l'émigration en métropole. Les analogies et simultanéités sont visibles sur les pyramides des âges. L'INED en a déjà analysé les caractères essentiels  $(1)$ .

Pour l'état sanitaire, repéré par la mortalité infantile (graphique 1), les progrès sont considérables, en particulier à la Réunion, partie en 1967 d'un niveau moins favorable qu'aux Antilles et aujourd'hui plus proche qu'elles du niveau observé en métropole.

La vie moyenne est un peu inférieure à celle de la métropole (tableau 2). La surmortalité masculine est cependant particulièrement élevée à la Réunion, encore plus forte qu'en métropole, en relation avec l'alcoolisme qui sévit dans  $\hat{I}'$ île (2).

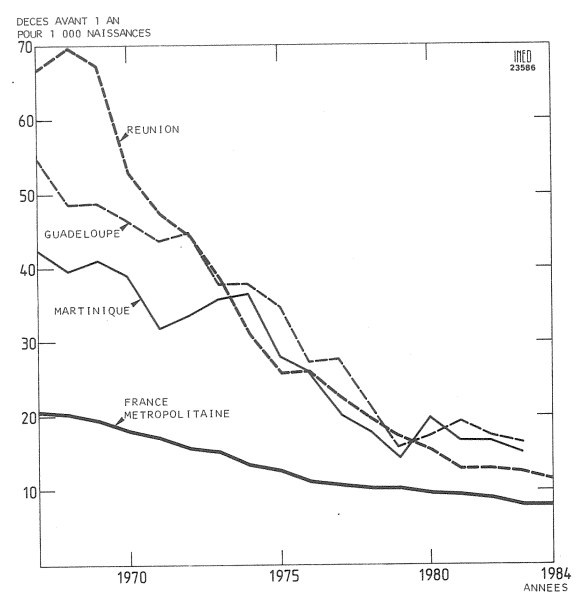

Figure 1. Evolution du taux de mortalité infantile

La fécondité a baissé avec une rapidité et une intensité surprenantes : encore supérieure en 1967 à 5 enfants par femme aux Antilles et à 6 à la Réunion, elle était en 1983 partout inférieure à 3 enfants par femme, et même proche, à la Martinique, du niveau de « remplacement des générations » (2,1) (graphique 2). Le taux de natalité compris entre 30 et 40 ‰ est tombé à environ 20 ‰ (graphique 3), taux encore élevé, et dû à la jeunesse relative de la population. Celle-ci détermine également une faible mortalité, si bien que l'accroissement *naturel*, selon un schéma bien connu, est resté nettement positif. En 1982-1983, il est encore de 10,3 ‰ à la Martinique, de 13,6 ‰ à la Guadeloupe, de 17,2 ‰ à la Réunion. Mais l'accroissement total de la population dans chacune des trois îles a été diminué par des flux d'émigration relativement importants, à destination principale de la métropole (3). En quinze ans, de 1967 à 1982,

Tableau 2. - Espérance de vie à la naissance (années)

|                       | Date      | Sexe masculin | Sexe féminin |
|-----------------------|-----------|---------------|--------------|
| Guadeloupe            | 1981-1983 | 68,0          | 75,3         |
| Martinique            | 1981-1983 | 71,9          | 76,1         |
| Réunion               | 1980-1984 | 64,6          | 73,5         |
| France métropolitaine | 1981-1983 | 70.6          | 78,7         |

Tableau 3. - Répartition de la population par grands groupes d'âges (en %) (1982)

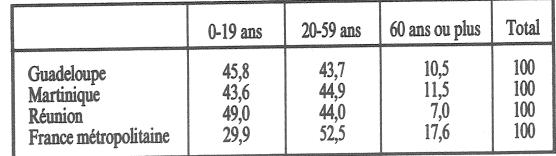

(3) Pour les Antilles, voir Les dossiers Antilles-Guyane, Données sociales, édition 1983. INSEE, SIRAG, Tour Faidherbe, 4, bd Chanzy, BP 863, 97175 Pointe-à-Pitre.

<sup>(1)</sup> Yves Charbit et Henri Leridon, « Transition et modernisation en Guadeloupe et en Martinique», Travaux et Documents, cahier nº 89, 1980 (présenté dans Population et Sociétés nº 139, septembre 1980).

Patrick Festy, « Croissance et révolution démographique à la Réunion », Travaux et Documents, cahier n° 100, 1983 (présenté dans Population et Sociétés nº 170, juin 1983).

<sup>(2)</sup> Voir à ce sujet « Le coup de sec quotidien », par Albert Lopez, L'économie de la Réunion, INSEE, janvier-février 1986, p. 7-13.

la population totale ne s'est accrue que de 2,7 % à la Martinique, de 5 % à la Guadeloupe, mais de 24.8 % à la Réunion, où l'émigration fut moindre et plus tardive. La situation en métropole des populations originaires des DOM-TOM a donné lieu à une publication statistique particulière, établie par l'INSEE à partir du recensement de 1982, qui montre la localisation en métropole, souvent parisienne,

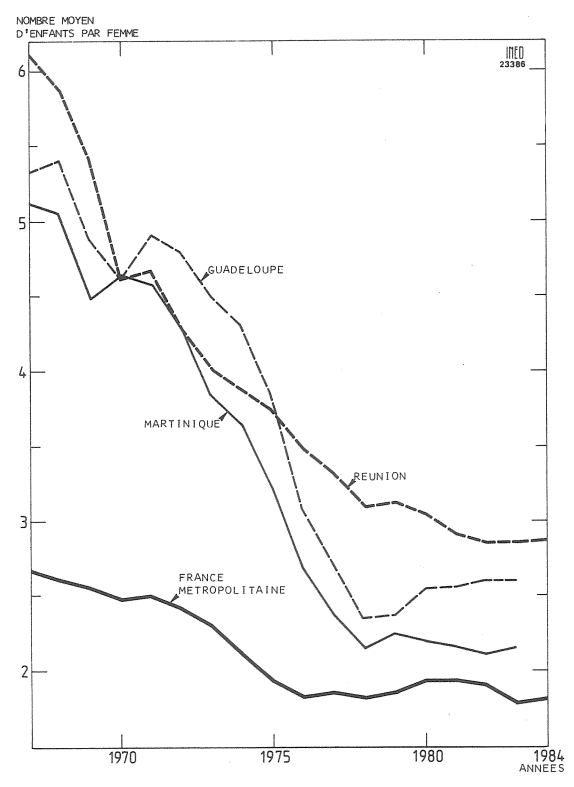

Figure 2. Indice synthétique de fécondité

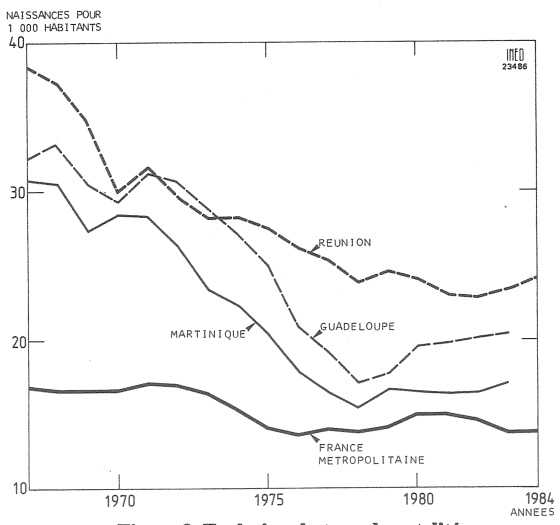

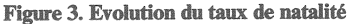

et les professions occupées (4).

L'émigration est à majorité masculine, si bien qu'on observe dans les trois DOM un déficit en hommes, plus important encore aux Antilles qu'à la Réunion. Tous ces phénomènes, et

(4) INSEE, « Les populations des DOM-TOM en France métropolitaine », par Françoise Guillot, Solange Henery et<br>Claude Valentin-Marie. Série « Boulier », vol. RP82/8, décembre 1985.

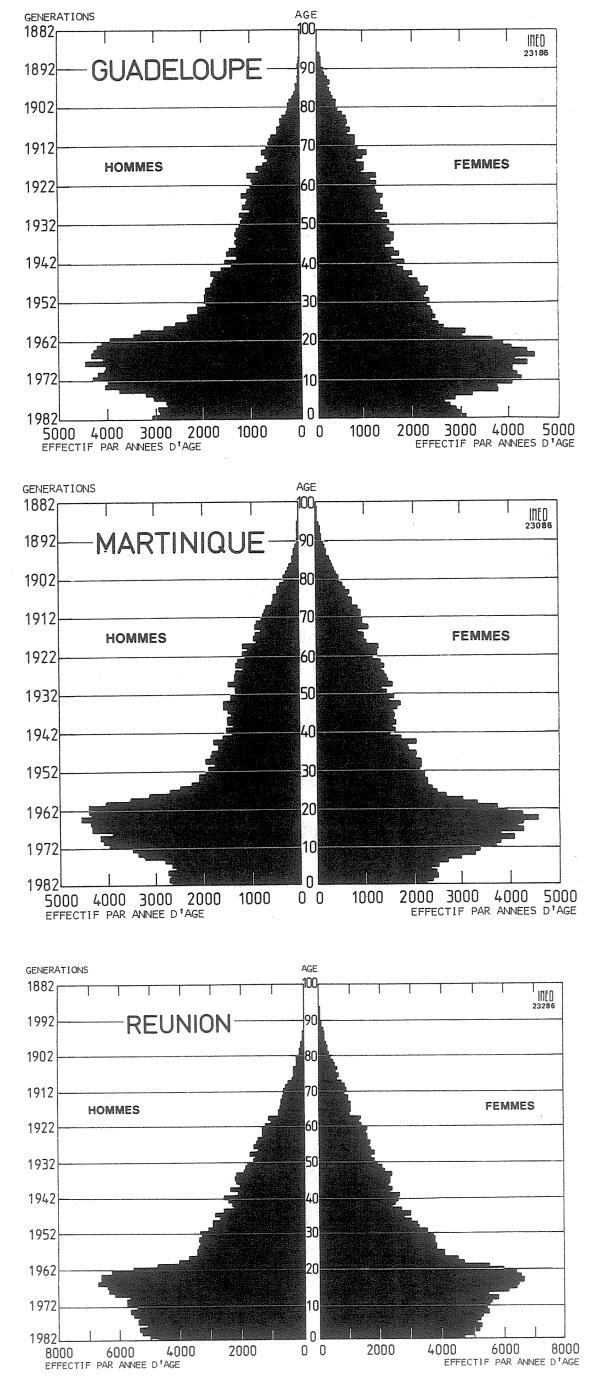

Figure 4. Pyramides des âges au recensement de 1982

notamment la baisse récente de la natalité. donnent une allure caractéristique aux pyramides des âges, dont la base s'est partout rétrécie (graphique 4). Mais la population reste encore très jeune, du moins en comparaison de la métropole (tableau 3).

Une description plus détaillée ferait apparaître les spécificités de chaque île, alors que nous avons ici insisté sur les ressemblances. La nuptialité et la famille présentent des formes particulières aux Antilles, communes avec beaucoup d'autres territoires de la Caraïbe, qui feront l'objet d'un ouvrage de l'INED, actuellement en préparation. Le recours à la contraception, la pratique de l'IVG se sont développés

## **DOCUMENTATION**

#### A propos de nationalité

Les dispositions en matière de constatation et d'acquisition de la nationalité française sont fort complexes ; elles résultent d'une longue histoire juridique et politique. Alors qu'il est question de les modifier à nouveau, on prendra connaissance avec intérêt de deux articles de spécialistes qui en examinent l'état actuel :

• Jean Massot, ancien directeur de la Population et des Migrations, maître des requêtes au Conseil d'État : « Français par le sang, Français par la loi, Français par le choix ». Revue européenne des migrations internationales (Université de Poitiers, U.A. 1145, 95, avenue du Recteur-Pineau, 86022 Poitiers), nº 2, décembre 1985, p. 9-19.

• Simone Massicot, attachée principale d'administration à la sousdirection des Naturalisations jusqu'en 1983 : « La nationalité française. Attribution et acquisition ». Population, INED, marsavril 1986, p. 349-370.

Les dispositions du « British Nationality Act » de 1981 sont exposées dans :

· Jean Weydert : « Immigrés du Commonwealth au Royaume-Uni », Projet, mai-juin 1986, p. 91-94.

Dans la même revue, l'article suivant est consacré à la politique d'immigration plutôt que de naturalisation:

· Hans Vöcking : « Des travailleurs étrangers « invités » en Allemagne », p. 95-99. M. L. dans les DOM comme en métropole, mais les incertitudes des observations ne permettent pas des comparaisons complètement assurées. Le  $XV<sup>e</sup>$  Rapport cite les chiffres disponibles.

Un point commun cependant : la proportion d'étrangers est très faible dans les DOM (5). voisine des plus faibles taux observés en métropole : 2,8 % à la Guadeloupe, 1 % à la Martinique, 0,6 % à la Réunion.

### Michel-Louis LÉVY

(5) INSEE, « Résultats du recensement de la population dans les départements d'outre-mer (9 mars 1982) », Guadeloupe, septembre 1983. Martinique, juillet 1983. Réunion, février 1983. Tableau DG7.

Tous les pays du monde (1986)

L'édition 1986 de la World Population Data Sheet du Population Reference Bureau (PRB, Washington) vient de paraître. Par rapport à l'édition 1985 que Population et Sociétés a reproduite dans son nº 193 (juillet-août 1985) apparaissent les deux novations suivantes :

1. Une projection pour 2100 complète celle pour 2000. Elle ne vaut évidemment, comme toute projection à long terme, que ce que valent les hypothèses de calcul, mais aussi, elle pique la curiosité. On relèvera que selon cette projection, le monde aurait en 2100 10,4 milliards d'habitants, que l'Inde serait à cette date, avec une population de 1,63 milliard, plus peuplée que la Chine (1,57), que le Nigeria aurait, pour la 3<sup>e</sup> place, largement dépassé l'URSS : 509 millions d'habitants contre 376... (Cela représenterait au Nigeria une densité de 550 habitants au km<sup>2</sup>). La France (62.6 millions d'habitants) serait le seul pays d'Europe au-dessus de 60 millions, mais ce serait cependant insuffisant pour qu'elle figure dans la liste des 30 pays les plus peuplés : le 30<sup>e</sup> pays serait le Maroc, avec 68 millions, chiffre

qu'on compare avec surprise avec ceux présentés pour l'Algérie et le Soudan : ces trois pays, qui ont actuellement des populations très<br>proches, autour de 23 millions, qui seraient encore dans le même cas en  $2000$ , de  $32 \text{ à } 34$  millions. seraient très différemment peuplés en 2100 : 104 millions en Algérie, 68 millions au Maroc, 97 au Soudan. Cette bizarrerie montre l'importance de l'estimation de départ et des hypothèses d'évolution de la fécondité.

2. Un tableau mieux assuré compare la croissance absolue de la population entre la période de trente-cinq ans écoulée, 1950-1985, et celle à venir, 1985-2020, en se fondant sur des projections proches de celles des Nations<br>unies (1) et de la Banque mondiale. Le tableau ci-dessous montre les résultats concernant les continents.

Pour le reste, les chiffres 1986 sont très proches de ceux de 1985. La population mondiale est estimée à 4 942 millions au milieu de 1986, ce qui implique que le seuil des 5 milliards serait franchi au début de 1987.

#### M. L.

(1) Voir en particulier « United Nations World Population Chart, 1985 ».

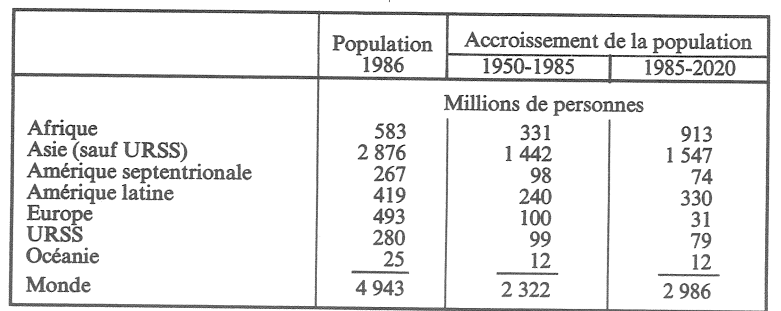

Directeur-Gérant : Gérard Calot - C.P. nº 1343 ADEP.<br>Rédacteur en chef : Michel Louis Lévy. - D.L. 3<sup>e</sup> trim. 1986. Edité par l'I.N.E.D. : 27, rue du Commandeur, 75675 Paris, Cedex 14. - CCP Paris 9061-56 H. - Imp. : Bayard-Presse.

Le numéro Abonnement 1 an Abonnement 2 ans Abonnement 3 ans

 $France : F 3,40$  $France : F 34,00$  $France : F 64,00$ France: F 85,00

 $Etranger : F$ 5,35 Etranger: F 53,50<br>Etranger: F 96,00  $Etranger: F 125,00$